# **VCM38 Ceiling Microphone**

### **Introduction**

VCM38 is a newly designed ceiling microphone with 8 built-in microphones for 360-degree voice pickup. VCM38 delivers excellent voice quality with high-quality echo cancellation and Yealink noise-proof technology. With Beamforming technology, VCM38 can automatically locate and optimize voice pick-up for the person speaking. A single VCM38 unit can cover 40 square meters, even for oversized meeting rooms by using up to eight VCM38 units in one system.

VCM38 supports PoE, which enables simple and easy deployment. It can be installed directly on the ceiling or by a telescopic rod that can be adjusted between 30 - 60 cm to keep the room table clean and match more meeting room scenarios.

For the operation video, please refer to [VCM38](https://support.yealink.com/en/portal/knowledge/show?id=653b693926fb936c424d1a98&title=Connect%20VCM38%20to%20MeetingBar).

#### **VCM38 Compatibility**

For the VCM38 maximum number of compatible devices that can be connected to MeetingBar AX0, please refer to Teams Room Accessories [Compatibility](https://support.yealink.com/en/portal/knowledge/show?id=6459d5670a11b818a7542dae) Lists.

#### **How to Use**

#### **Installation**

VCM38 can be suspended on the ceiling or hung on the ceiling. For more information, please refer to [VCM38](https://support.yealink.com/en/portal/knowledge/show?id=64b136f75b323b55e7a979ce&title=Installation).

#### **Connect VCM38 to MeetingBar A20/A30**

#### **Connect a VCM38**

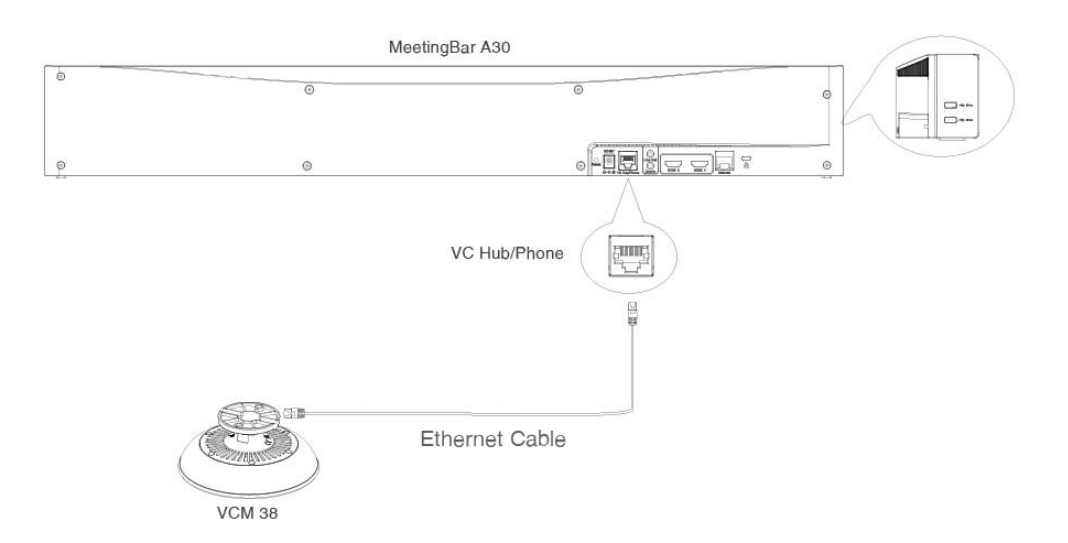

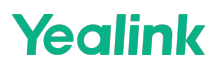

#### **Connect multiple VCM38**

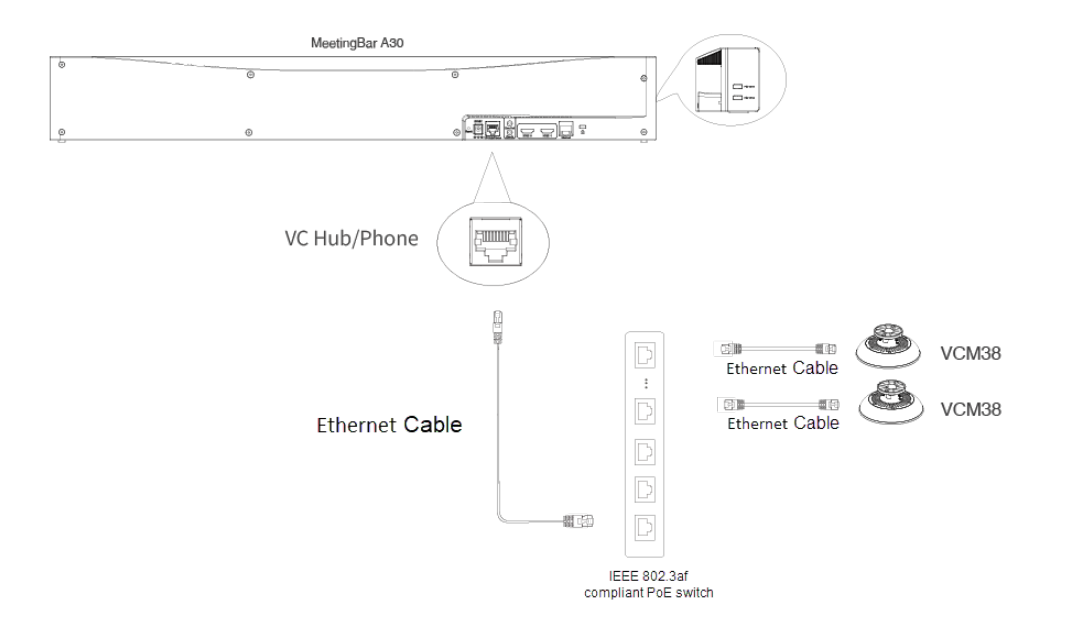

#### **Connect VCM38 and VCH51 simultaneously**

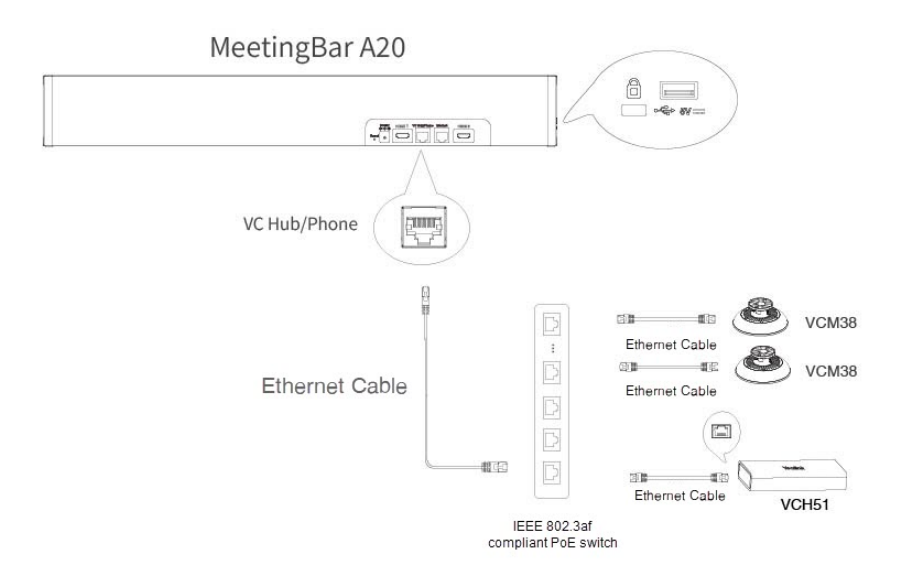

#### **Mute/Unmute Microphone**

Please refer to: [Mute/Unmute](https://support.yealink.com/en/portal/knowledge/show?id=64b136f75b323b55e7a979ce&title=Mute%252FUnmute%20Microphone) Microphone.

#### **Audio Settings**

If you want to manually set the specified audio input device after connecting the VCM38 to the MeetingBar A20/A30, please refer to Audio [Settings](https://support.yealink.com/en/portal/knowledge/show?id=6459d5420a11b818a754263a).

#### **Update VCM38**

# **Yealink**

The VCM38 automatically obtains the ROM package from the MeetingBar A20/A30. If you need to use the latest version of VCM38 firmware, please update the MeetingBar A20/A30 to the latest version. For more information, please refer to [Firmware](https://support.yealink.com/en/portal/knowledge/show?id=6459d5420a11b818a7542604) Update. The VCM38 does not support individual updates.

## **FAQ**

#### **Failed to connect [MeetingBar](https://support.yealink.com/en/portal/knowledge/show?id=6194a7856e151a2f6792df18) A20/A30 to VCM38.**

#### **Can VCM38 and the built-in microphone of the MeetingBar A20/A30 pick up sound at the same time?**

The VCM38 is an external microphone and does not support picking up sound with the built-in microphone simultaneously. For more information about the sound pickup of the built-in microphone and external microphone, please refer to Can the built-in [microphone](https://support.yealink.com/en/portal/knowledge/show?id=642bf9c18147a71021d9af99) and external microphone pick up sound at the same time?

#### **How to reset the VCM38 microphone?**

The VCM38 microphone does not support reset. If there is a problem with the VCM38, please refer to VCM38 [Troubleshooting.](https://support.yealink.com/en/portal/knowledge/show?id=6194a7856e151a2f6792df18)